# **Yamaha Jog Wiring Manual**

Thank you for reading **Yamaha Jog Wiring Manual**. Maybe you have knowledge that, people have search numerous times for their favorite books like this Yamaha Jog Wiring Manual, but end up in infectious downloads.

Rather than enjoying a good book with a cup of coffee in the afternoon, instead they are facing with some harmful virus inside their computer.

Yamaha Jog Wiring Manual is available in our digital library an online access to it is set as public so you can get it instantly. Our book servers hosts in multiple countries, allowing you to get the most less latency time to download any of our books like this one. Kindly say, the Yamaha Jog Wiring Manual is universally compatible with any devices to read

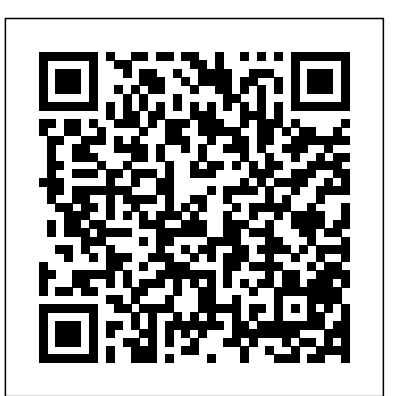

**Practical Recording Techniques** Sourcebooks, Inc. THE CLASSIC BOOK THAT HAS INSPIRED MILLIONS A penetrating examination of how we live and how to live better Few books transform a generation and then establish themselves as touchstones for the generations that follow. Zen and the Art of Motorcycle Maintenance is one such book. This modern epic of a man's search for meaning became an instant bestseller on publication in 1974, acclaimed as one of the most exciting books in the history of American letters. It continues to inspire millions. A narration of a summer motorcycle trip undertaken by a father and his son, Zen and the Art of Motorcycle Maintenance becomes a personal and philosophical odyssey into fundamental questions on how to live. The narrator's relationship with his son leads to a powerful self-reckoning; the craft of motorcycle maintenance leads to an austerely beautiful process for reconciling science, religion, and humanism. Resonant with the confusions of existence, this classic is a touching and transcendent book of life. This new edition contains an interview with Pirsig and letters and documents detailing how this extraordinary book came to be.

### Gramophone Serpent's Tail

This is the first book that teaches piano practice methods systematically, based on mylifetime of research, and containing the teachings of Combe, material from over 50 pianobooks, hundreds of articles, and decades of internet research and discussions with teachersand pianists. Genius skills are identified and shown to be teachable; learning piano can raiseor lower

## your IQ. Past widely taught methods based on false assumptions can handle the solitude or the darkness it are exposed;substituting them with efficient practice methods allows students to learn piano and obtainthe necessary education stranded near the mansion during a blizzard. to navigate in today's world and even have a second career. See http://www.pianopractice.org/

*Isolation and Switching* Cengage Learning

With a Haynes manual, you can do-it-yourself...from simple maintenance to basic repairs. Haynes writes every book based on a complete teardown of the vehicle, where we learn the best ways to do a job and that makes it quicker, easier and cheaper for you. Haynes books have clear instructions and hundreds of photographs that show each step. Whether you are a beginner or a pro, you can save big with a Haynes manual! This manual features complete coverage for your Honda MSX125 motorcycle built between 2013 and 2018, covering: Routine maintenance Tune-up procedures Engine repair Cooling and heating Air conditioning Fuel and exhaust Emissions control Ignition Brakes Suspension and steering Electrical systems, and Wring diagrams.

**Reinventing Strategy** John Wiley & Sons This must-read for lovers of Stephen King's The Shining will leave readers breathless as Seda and her family find themselves at the mercy of a murderer in an isolated and snowbound hotel. Get ready for what Kirkus calls "A bloody, wonderfully creepy scare ride." When her mom inherits an old, crumbling mansion, Seda's almost excited to spend the summer there. The grounds are beautiful and it's fun to explore the sprawling house with its creepy rooms and secret passages. Except now her mom wants to renovate, rather than sell the estate—which means they're not going back to the city...or Seda's friends and school. As the days grow shorter, Seda is filled with dread. They're about to be cut off from the outside world, and she's not sure she

brings out in her. Then a group of teens get Seda has no choice but to offer them shelter, even though she knows danger lurks in the dilapidated mansion—and in herself. And as the snow continues to fall, what Seda fears most is about to become her reality... Fundamentals of Piano Practice Harcourt As the most popular and authoritative guide to recording Modern Recording Techniques provides everything you need to master the tools and day to day practice of music recording and production. From room acoustics and running a session to mic placement and designing a studio Modern Recording Techniques will give you a really good grounding in the theory and industry practice. Expanded to include the latest digital audio technology the 7th edition now includes sections on podcasting, new surround sound formats and HD and audio. If you are just starting out or looking for a step up in industry, Modern Recording Techniques provides an in depth excellent read- the must have book Moped Repair Handbook Harper Collins Lay down some tracks—no garage required! GarageBand has become the default musical sketchpad for both well-known artists and hobbyists musicians who want a simple way to record, edit, and share their own tunes. GarageBand For Dummies is your go-to guide to navigating the interface and making the tweaks to create your own songs. Look inside to discover how to lay down a beat with the virtual drum kits, layer on sweet sounds with built-in virtual instruments, and attach simple hardware to record vocals or live instruments on a Mac, iPad, or even an iPhone. Use built-in instruments to

create a song Attach your guitar or mic to record live sounds Export your final product or individual tracks Add effects and edit your song GarageBand is the simplest way to create basic extensive professional video production experience developing plasma physics. tracks without investing in costly hardware and learning a complex digital audio workstation software package—and this book shows you how.

## **Fundamentals of Management** CRC Press

Sun Ra, Brian Eno, Lee Perry, Kate Bush, Kraftwerk, Aphex Twin, Ryuichi Sakamoto and Brian Wilson are interviewed in this extraordinary work of sonic history. It travels from the rainforests of Amazonas to virtual Las Vegas; from David Lynch's dream house high in the Hollywood Hills to the megalopolis of Tokyo. Ocean of Sound begins in 1889 at the Paris exposition when Debussy first heard Javanese music performed. An ethereal culture developed in response to the intangibility of 20th century communications. Author of Rap Attack 3 and Exotica, David Toop has in Ocean of Sound written an exhilarating, path-breaking account of ambient sound. Honda MSX125 (GROM) '13 to '18 Exhibit A

editing programs Adding narration, importing and working with building an experiment in instrumental transcommunication, CD audio, and adding a music soundtrack Keith Underdahl has composing exotic classical music, and getting a doctorate in kiosk and marketing videos for Ages Software. Realizing that you'll want to polish and premiere your movie, he includes information on: More advanced video editing, including animating video clips, improving light and color, compositing video (bluescreen or greenscreen), and more 13 categories of video effects, ranging from blur and sharpen to transform Working with still photos and graphics Sharing your video online using QuickTime (/QT), RealMedia (.RM), or Windows Media Video (.WMV) Making tapes or burning DVDs in 9 steps With a handy cheat sheet of keyboard shortcuts, a chart comparing 10 video editing programs, a glossary, and more, with this guide you'll soon be saying "Lights, camera, action" and producing your own movie attraction.

So you have a camcorder and visions of being the next Spielberg. But how do you progress from shooting so-so footage to showing your own finished movie? Digital Video For Dummies, 4th Edition gives you the know-how and the showhow! Find out how to shoot and edit great movies, using iMovie, Windows Movie Maker, or Adobe Premiere Elements to add the finishing touches like special effects and your own soundtrack. With the latest information and lots of illustrations and screen shots, this friendly guide walks you through: Getting your computer ready to work with digital video (complete with information about FireWire) Choosing a camcorder, including features to look for and features that are useless Digitizing old VHS videotapes to preserve memories Purchasing other movie making gear, including audio and lighting equipment Shooting better video, with tips on lighting, panning, using the zoom, and recording better audio Creating your own sound effects such as footsteps, bones breaking, fire, thunder, insects buzzing, and more Capturing digital video using iMovie, Windows Movie Marker, or Premiere Elements Editing, including understanding timecode, organizing and previewing clips, and assembling clips in Storyboard and Timeline Adding transitions, titles, and special effects Importing and integrating video from phones and digital cameras Using audio rubberbands in iMovie, Premiere Elements, and other

## Zen and the Art of Motorcycle Maintenance Springer Science & Business Media

(Piano/Vocal/Guitar Artist Songbook). 32 selections from contemporary superstars Coldplay are included in this songbook for piano, voice and guitar: Adventure of a \* Green Eyes \* A Head Full of Dreams \* In My Place \* Magic \* Paradise \* The Scientist \* A Sky Full of Stars \* Speed of Sound \* Trouble \* Viva La Vida \* Yellow \* and more.

### Autobillography Butterworth-Heinemann

Lu again provides an authoritative and comprehensive look at the entire Mac family, including its design philosophy, architecture, hardware and software options and significant user issues. **Manufacturing Facilities Design and Material Handling**

### Andrews McMeel Publishing

Provides all the information needed for restoring and maintaining pianos, both for professionals and amateurs. The IVY System Createspace Independent Publishing Platform placement techniques in real time for a full understanding of Grab this amazing Ouroboros Notebook for yourself or someone who's interested in space exploration and science fiction stories. The paperback notebook consists of 120 pages, Incorporated size 6x9 inches.- 6x9 Notebook- 120 Pages Count- Paperback Practical Recording Techniques, Second Edition is a hands-Cover

Professional Microphone Techniques Cengage Learning Autobiography of the colorful life and times of Dr. Bill Robinson, including adventures in prep school, kayaking, psychedelic explorations of inner space, five years in prison,

Lifetime \* Clocks \* Every Teardrop Is a Waterfall \* Fix You buffer management, multimedia communication, transport, Variable Frequency Drives Createspace Independent Publishing Platform Multimedia Systems discusses the basic characteristics of multimedia operating systems, networking and communication, and multimedia middleware systems. The overall goal of the book is to provide a broad understanding of multimedia systems and applications in an integrated manner: a multimedia application and its user interface must be developed in an integrated fashion with underlying multimedia middleware, operating systems, networks, security, and multimedia devices. Fundamental characteristics of multimedia operating and distributed communication systems are presented, especially scheduling algorithms and other OS supporting approaches for multimedia applications with soft-real-time deadlines, multimedia file systems and servers with their decision algorithms for data placement, scheduling and and streaming protocols, services with their error control, congestion control and other Quality of Service aware and adaptive algorithms, synchronization services with their skew control methods, and group communication with their group coordinating algorithms and other distributed services.

The Compact Disc Book Pearson Educación This book, by the author of industry bestseller "Modern Recording Techniques", focuses on microphone usage for dozens of different instruments as well as vocals, amplifiers, Leslie cabinets and much more! Accompanied by an audio CD that allows you to hear the different effects of microphone how to get the best recordings from any type of microphone! **The Apple Macintosh Book** Haynes Manuals N. America,

on, practical guide for beginning and intermediate recording engineers, producers, musicians, and audio enthusiasts--anyone who wants to make better recordings by understanding recording equipment and techniques. The book prepares the reader for work in a home studio, small

professional studio, or an on-location recording session. The book offers up-to-date information on the latest recording technology, such as digital tape recording, hard-disk recording, keyboard and digital workstations, SMPTE, and MIDI. It also guides the beginner through the basics, showing how to make quality recordings with the new breed of inexpensive homestudio equipment. Other topics include: Choosing and operating recorder mixers based on cassette, Mini-Disc, and hard disk; Hum prevention; The latest monitoring methods; Microphone selection and placement; Audio-for-video techniques; Troubleshooting bad sound; guidelines for good sound. With its step-by-step approach and easy-to-read format, question becomes, how to sell it? Part I follows ARM as its founders this is the ideal book for anyone who wants to create professional sound recordings.

DJ Skills: The Essential Guide to Mixing & Scratching is the most comprehensive, up to date approach to DJing ever produced. With insights from top club, mobile, and scratch DJs, the book includes many teaching strategies developed in the Berklee College of Music the opening of Part II of interest the moment Steve Jobs returns and prototype DJ lab. From scratching and mixing skills to the latest trends in DVD and video mixing this book gives you access to all the devotees will see how that firm evolved from its earliest days in tools, tips and techniques you need. Topics like hand position are taught in a completely new way, and close-up photos of famous DJ's hands are featured. As well as the step-by-step photos the book includes downloadable resources to demonstrate techniques. This book is perfect for intermediate and advanced DJs looking to improve their skills in both the analogue and digital domain. Outboard Motor Service Manual Zen and the Art of Motorcycle **Maintenance** 

### Mobile Unleashed Hal Leonard Corporation

At last-a proven system for developing the strategic innovations every company needs to compete and win As everyone knows, today's unprecedented rate of business change demands new levels of strategic insight and adaptability. Reinventing Strategy is the first practical, systematic guide to creating an adaptive enterprise, showing how companies around the world are using the Strategic Learning approach to consistently out think, out maneuver, and technology history. out perform their competition. As Willie Pietersen explains, companies that aspire to long-term success must develop and implement strategy as part of a continuous four-step cycle-Learn, Focus, Align, Execute-and he offers dozens of provocative anecdotes and case studies, illustrating how to implement it at every level of an organization. Written with unusual clarity, frankness, and wit, Reinventing Strategy will change the way managers everywhere approach their greatest and most important challenge: the need to make strategy into

### a tool for ongoing corporate renewal. Multimedia Systems CRC Press

This is the origin story of technology super heroes: the creators and founders of ARM, the company that is responsible for the processors found inside 95% of the world's mobile devices today. This is also the evolution story of how three companies - Apple, Samsung, and Qualcomm - put ARM technology in the hands of billions of people through smartphones, tablets, music players, and more. It was anything but a straight line from idea to success for ARM. The story starts with the triumph of BBC Micro engineers Steve Furber and Sophie Wilson, who make the audacious decision to design their own microprocessor - and it works the first time. The launch their own company, select a new leader, a new strategy, and find themselves partnered with Apple, TI, Nokia, and other companies just as digital technology starts to unleash mobile devices. ARM grows rapidly, even as other semiconductor firms struggle in the dot com meltdown, and establishes itself as a standard for embedded RISC processors. Apple aficionados will find changes the direction toward fulfilling consumer dreams. Samsung consumer electronics and semiconductors through a philosophical shift to innovation. Qualcomm followers will learn much of their history as it plays out from satellite communications to development of a mobile phone standard and emergence as a leading fabless semiconductor company. If ARM could be summarized in one word, it would be "collaboration." Throughout this story, from Foreword to Epilogue, efforts to develop an ecosystem are highlighted. Familiar names such as Google, Intel, Mediatek, Microsoft, Motorola, TSMC, and others are interwoven throughout. The evolution of ARM's first 25 years as a company wraps up with a shift to its next strategy: the Internet of Things, the ultimate connector for people and devices. Research for this story is extensive, simplifying a complex mobile industry timeline and uncovering critical points where ARM and other companies made fateful and sometimes surprising decisions. Rare photos, summary diagrams and tables, and unique perspectives from insiders add insight to this important telling of

### **The Gramophone** John Wiley & Sons

Safe, efficient, code-compliant electrical installations are made simple with the latest publication of this widely popular resource. Like its highly successful previous editions, the National Electrical Code 2011 spiral bound version combines solid, thorough, research-based content with the tools you need to build an in-depth understanding of the most important topics. New to the 2011 edition are articles including first-time Article 399 on Outdoor, Overhead Conductors with over 600

volts, first-time Article 694 on Small Wind Electric Systems, firsttime Article 840 on Premises Powered Broadband Communications Systems, and more. This spiralbound version allows users to open the code to a certain page and easily keep the book open while referencing that page. The National Electrical Code is adopted in all 50 states, and is an essential reference for those in or entering careers in electrical design, installation, inspection, and safety.